## **FAQ N.2 -** *Quadro economico -*

DOMANDA:

Come va compilato il quadro economico?

RISPOSTA:

Il Quadro Economico serve ad inserire le voci di spesa da sostenere. Nel caso di costi reali il sistema mostrerà una tabella in cui sono riportate le voci di spesa ammissibili così come previste nel Bando.

Cliccando su "gestisci quadro economico" l'utente ha la possibilità di andare ad inserire gli importi connessi alle voci di spesa ed eliminare l'intera voce che non interessa come mostrato.

Per terminare basterà cliccare sul tasto "Salva".

Es:

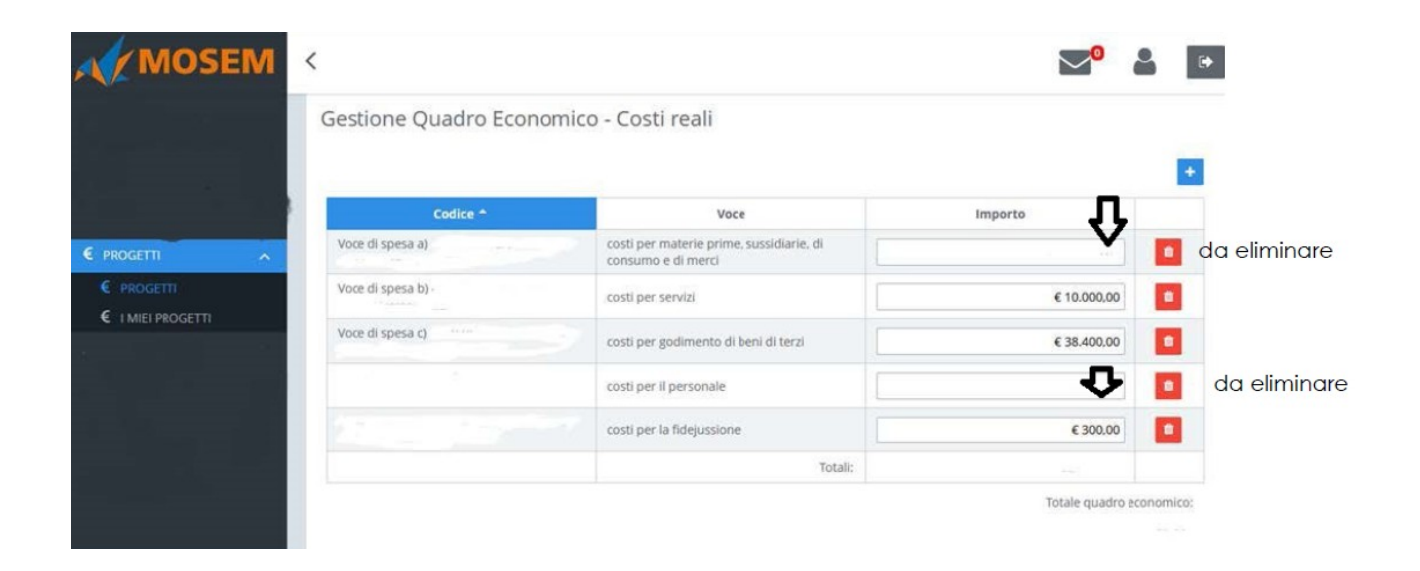